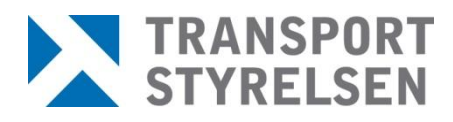

## **Så här ska formatet på XML-filer för inläsning av elever se ut**

Här kommer ett exempel på hur en fil kan se ut, för att du som använder tjänsten "Registrera utbildning moped klass I (AM)" ska kunna mata in dina utbildningar med hjälp av en fil.

```
<?xml version="1.0" encoding="UTF-8" standalone="yes" ?> 
<Rapport>
<Elev>
<PersonNr>ÅÅÅÅMMDDXXXX</PersonNr>
<UtbDatum>YYYY-MM-DD</UtbDatum>
</Elev>
<Elev>
<PersonNr>ÅÅÅÅMMDDXXXX</PersonNr>
<UtbDatum>YYYY-MM-DD</UtbDatum>
</Elev>
</Rapport>
```